**building\_polygon**

foi xx.feature id --> gnr.vicmap id

ufi: intege pfi: intege feature\_ty<sub>l</sub> ufi: integer feature\_su pfi: integer state: varc feature\_type: varchar(30) auth\_org\_d feature\_subtype: varchar(30) auth\_org\_i state: varchar(3) auth\_org | auth\_org\_code: varchar(4) create\_dat auth\_org\_id: varchar(30) superceded auth\_org\_verified: timestamp feature\_ufi create\_date\_pfi: timestamp feature\_crestuperceded\_pfi: integer create\_dat feature\_ufi: integer geom: geo feature\_create\_date\_ufi: timestamp **building\_point** create\_date\_ufi: timestamp geom: geometry(point)

feature ufi: integer feature\_create\_date\_ufi: timestamp geom: geometry(point)

eature ufi: integer feature\_create\_date\_ufi: timestamp create\_date\_ufi: timestamp geom: geometry(multipolygon)

vicnames\_id: integer vicnames\_status\_code: varchar(2) theme1: varchar(20) theme2: varchar(20) state: varchar(3) create\_date\_pfi: timestamp superceded\_pfi: integer feature\_ufi: integer feature\_create\_date\_ufi: varchar(50) create\_date\_ufi: timestamp geom: geometry(multilinestring)

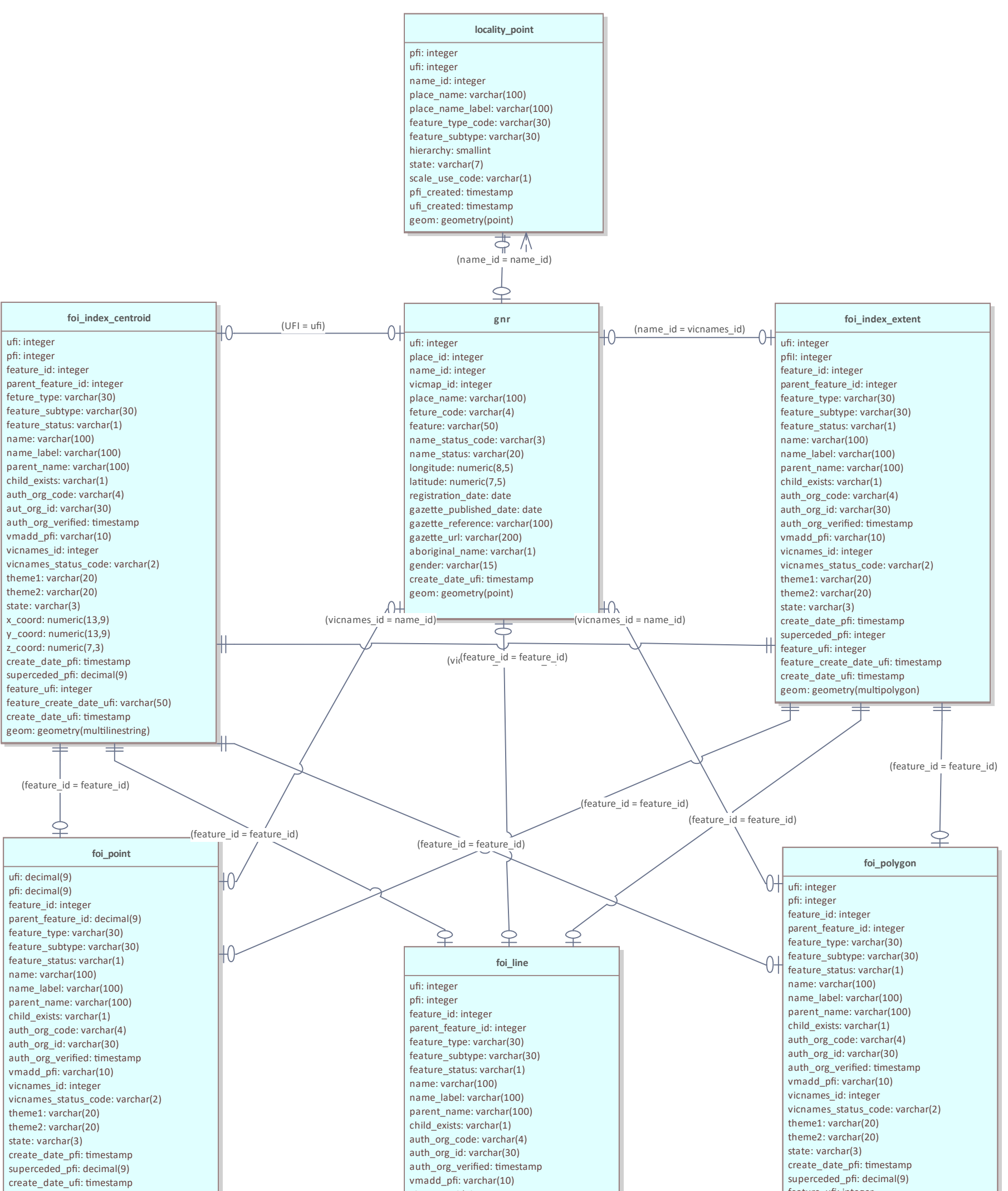

**pl\_place\_area\_polygon**

ufi: integer pfi: integer feature\_type\_code: varchar(30) feature\_quality\_id: integer task\_id: integer create\_date\_pfi: timestamp superceded\_pfi: integer create\_date\_ufi: timestamp geom: geometry(multipolygon)

## **Vicmap Features of Interest Version 3.5 12 April, 2023**

GNR and FOI joins In addition to the optional join shown in this diagram

⦁ gnr.name\_id --> foi\_xx.vicnames\_id

a reverse optional join also exists but is not show in this diagram